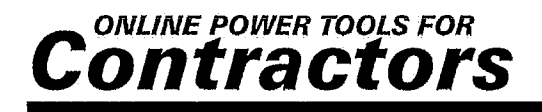

# **Life Just Got Easier**

You can apply for permits, request inspections, check the status of permits & inspections and more online!

*It's all about saving TRIPS - - trips between job sites, and trips* **to** *the building department. If these services save you even ONE trip a month, then they're easily worth it. That's the One-Trip ROI.*

# **How To Sign Up:**

Signing up is easy! Simply follow the steps listed below and you'll be on your way to saving time and money every day,

#### *Visit Our Website*

Open your web browser and go to www. **BuildingDepartment.com** Select

**TN** and

**Johnson City Codes Enforcement Division** from the map.

#### *Search For Your Record*

The next screen you come to will ask you to search for your name in the database. Type in

as it appears here and press search. Select your name Once it appears

### *Follow the Instructions*

The detailed instructions on the screen will guide you every step of the way through the signup process.

# **Sign Up Online Today**

*www.BuildingDepartment.com* **Johnson City Codes Enforcement Division**

### **Three Service Levels to Choose From:**

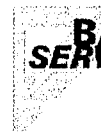

----------------------------~.. \_- ...--.-------~.\_~-------~~------~----~----------------

BASIC Get your own personal<br>SERVICES online ProjectPage from which you can:

- **Submit Permit applications online**
- **•Pay for Permits via credit card or check** This feature not
- **•Request Inspections onLine**
- available at this time
- **• Check status of Inspecti,ons online**

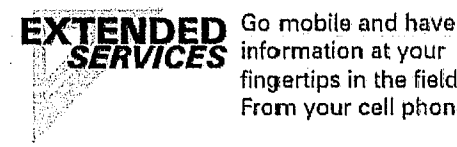

 $fin$ **aertips in the field.** From your cell phone:

- **•Schedule Inst,ections from the field**
- **• Check status of Inspections from the field**
- **•Get Inspection results delivered in real time**
- **•Access ProjectPaye notes from** the field

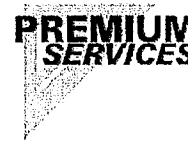

**SRENlIUM** Our **Premium** Services **SERVICES** make it easy to manage superintendents across multiple cities & counties:

- •Individual **ProjectPages for each of your superintendents to streamline projects**
- **•Project sllaring betweell superintendents**
- **•Powerful management reports**

*Not* **a** *Contractor? Not* **a** *Problem!* You can also track your permit online. Visit www.BuildingDepartment.com/diy for more information.

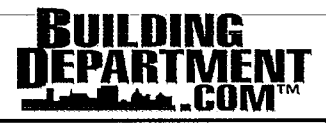